## お母さんになられるあなたへ

妊婦さんが安心して出産できるよう、妊娠期からの相談窓口、必要なサービスや情報の提供を行うため、アン ゲートのご協力をお願いします。なお、ご記入いただいた内容は、個人情報として取り扱い、プライバシーを<br>保護しますので、安心してご記入ください。 ※アンケートはお母さんになられる方が記入してください。回答が難しい設問は、無記入でも結構です。

## 妊娠届出時 アンケート ※裏面もあります

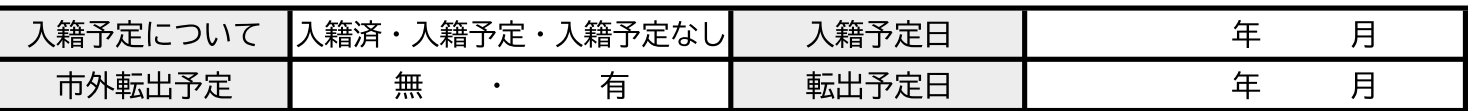

《あなた自身のことについて伺います》

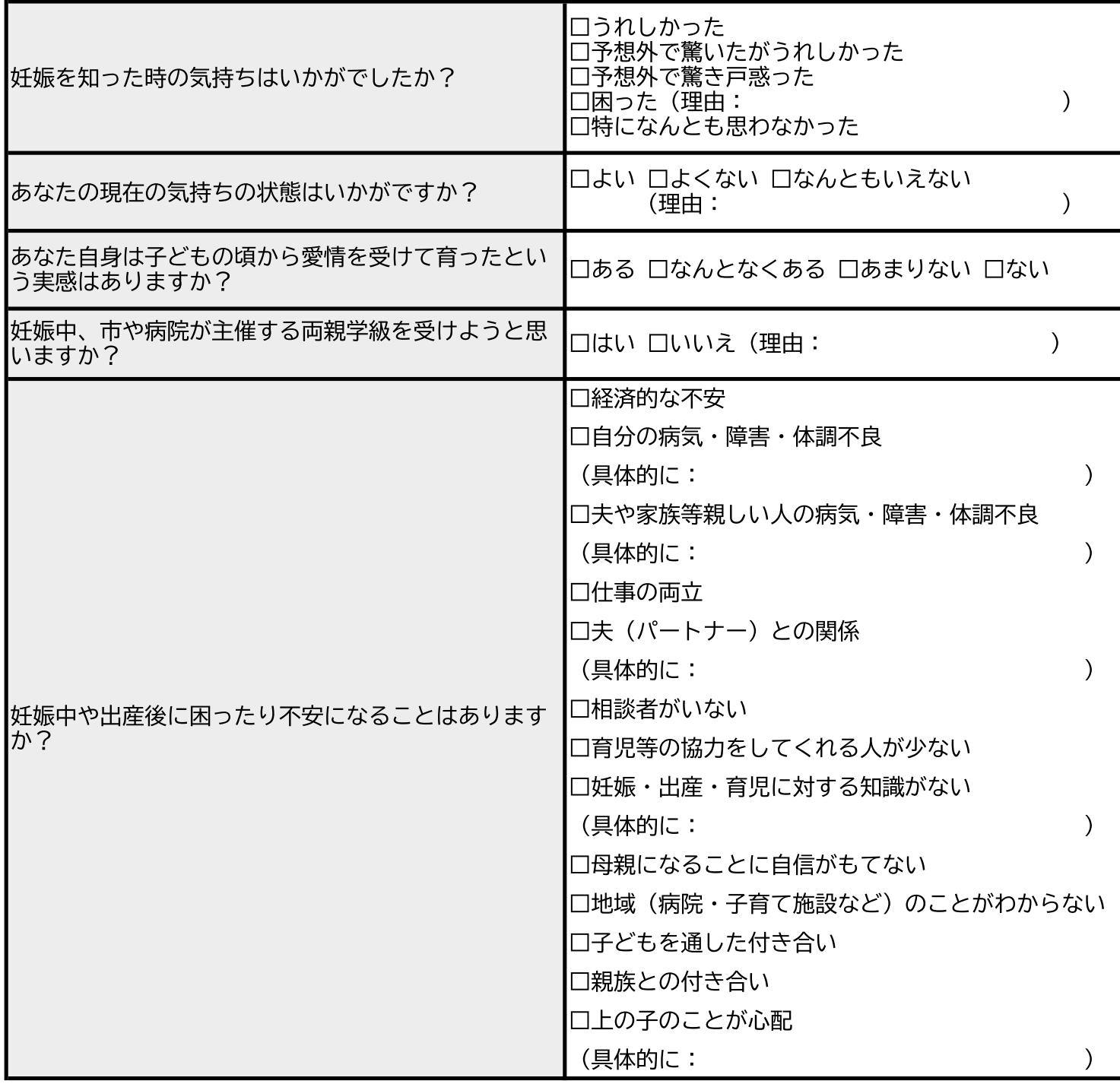

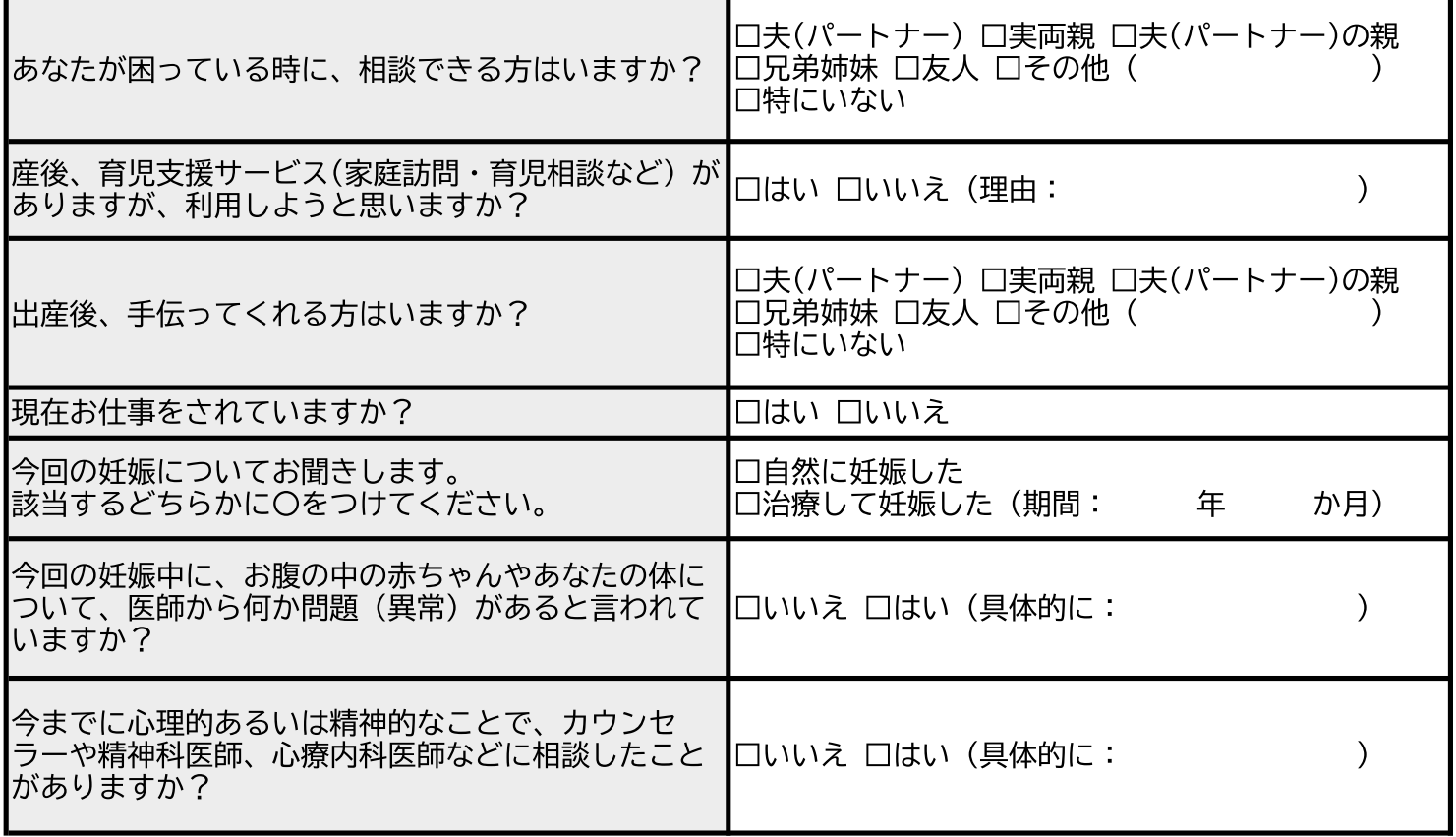

≪あなたの夫 (パートナー) についてお聞きします≫

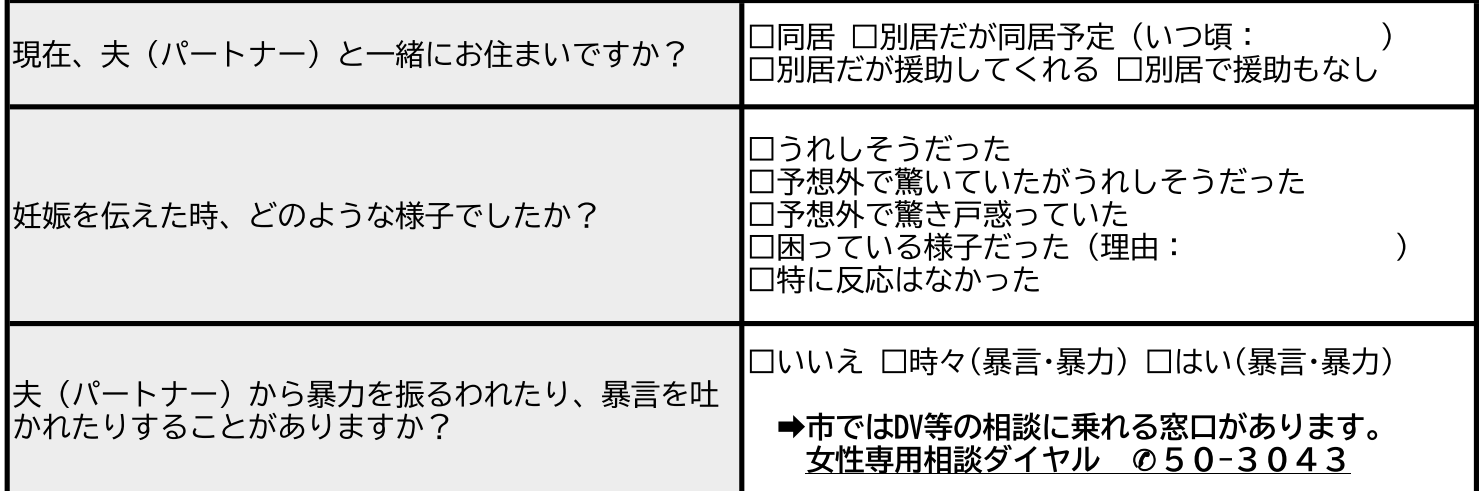

## ★生まれてくるまだ見ぬ子への今の思いを聞かせてください。また、その他心配なことがありましたら<br>ご自由にご記入ください。

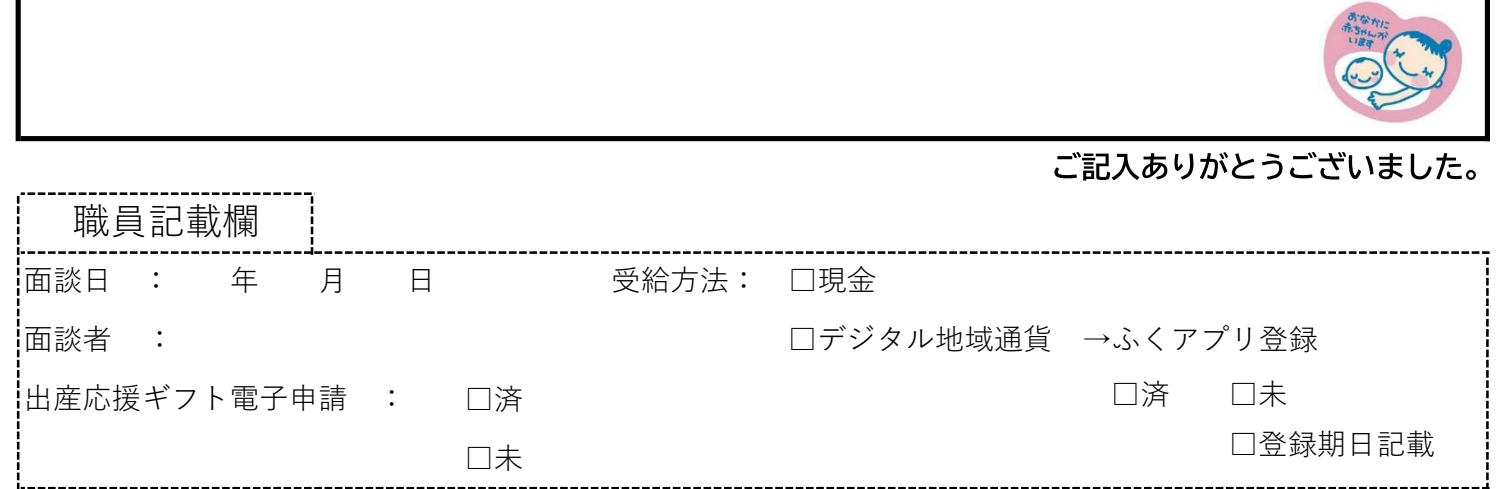